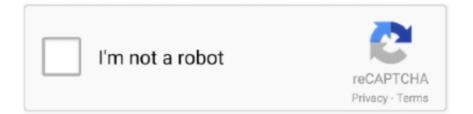

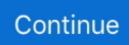

## Anydata Adu 310a Driver For Mac

It offers room for four external 5. Maybe it works in Vista but not in Windows 7 After installing AuthenTec Inc. If it cannot connect to the Web, then symbol will appear as demonstrated icon will appear.

## anydata adu-520a driver

anydata adu-520a driver, anydata modem driver, anydata adu-310a driver, anydata cdma usb modem driver, anydata adu-510a driver windows 10, modem anydata adu-310c movistar drivers, anydata adu-310c drivers, descargar driver anydata adu-310c movistar, anydata w150 driver, descargar driver anydata awr-e105c, driver anydata, driver anydata adu-310c

## anydata adu-310a driver

## anydata adu-510a driver windows 10

e10c415e6f